Dada la siguiente configuración de base del sistema de ficheros: Un sistema de ficheros de 32TiB, con i-nodos de 512 bytes (con 8 entradas de punteros directos, uno indirecto simple, otro doble y un triple, y un campo de 6 bytes para indicar la longitud del fichero), direcciones de bloque y de inodo de 64 bits, tamaño del bloque lógico 8KiB y formato de las entradas de directorio (i-nodo, nombre de la entrada [504 caracteres de 8 bits]).

- a) **[1,0/10]** Indique cuál es el límite del tamaño de fichero más grande que se puede almacenar:
	- Debido al tamaño del sistema de ficheros.
	- Debido al número de bloque más alto que se puede numerar.
	- Debido al máximo nivel de indirección desde el i-nodo.
	- Debido a las limitaciones para indicar en el i-nodo la longitud del fichero.

**Importante**: indique los resultados **en bytes** y en **la potencia de 2 más próxima**.

Se desea evaluar las estrategias de almacenamiento para un sistema inteligente de cámaras de vigilancia. El sistema está compuesto por un centenar de cámaras que recogen información de forma continua y la vuelcan con una frecuencia de horas a un sistema de ficheros para su almacenamiento. Cada volcado implica crear un directorio con la siguiente estructura:

- *Video\_seq.raw*: Secuencia de video correspondiente a ese rango de fechas, son ficheros de unos 8GiB de tamaño.
- *Timestamp.txt*: Rango de fecha/hora de comienzo y final de esa secuencia ocupa 32bytes.
- *CameraID.txt*: Un enlace al fichero que contiene información de la cámara (número de serie, localización, etc..). Serían referencias a ficheros del tipo "../../cameras/RQ18-23P.txt".
- *Previous\_seq*: Un enlace al directorio que contiene la secuencia de video anterior de esa misma cámara. Aquí se trataría de una referencia del tipo "../044522".
- *Keyframes.csv*: Fichero de texto separado por comas que contiene la referencia de los fotogramas donde se detecta movimiento en la secuencia de vídeo. El tamaño típico son unos 128KiB.
- b) **[1,0/10]** De las dos entradas que son enlaces (*CameraID.txt* y *Previous\_seq*) ¿qué tipo o tipos de enlace se podría aplicar en cada caso? Si se quisiese minimizar el consumo de espacio, ¿cuál sería la opción de diseño a tomar?
- c) **[0,5/10]** Si el directorio "cameras" donde están los ficheros con información de las cámaras se encontrase montado en un sistema de ficheros diferente, ¿afectaría eso a los tipos de enlaces que se puede establecer?
- d) **[1,0/10]** Para los datos del sistema de ficheros antes indicado, y las opciones de diseño tomadas en el apartado b), indique tanto para el propio directorio, como para las entradas y ficheros que contiene:
	- Número de i-nodos que se ocupan.
	- Número de bloques indirectos ocupados.
	- Número de bloques de datos

Utilice los valores de tamaño típico de estos ficheros para hacer los cálculos.

- e) **[1,5/10]** Dibuje una representación gráfica de i-nodos y bloques para ese directorio y su contenido, indicando entradas de directorio y números de bloque e i-nodo, considerando:
	- El primer i-nodo libre es el 5012 (de ahí en adelante todos están libres).
	- El primer bloque libre es el 7321 (de ahí en adelante todos están libres).
	- El enlace *CameraID.txt* apunta al fichero "../../cameras/RQ18-23P.txt" que está en el i-nodo 1102 y su contenido comienza en el bloque 2911.
	- El enlace *Previous\_seq* apunta al directorio "../044522" que está en el i-nodo 3721 y su contenido comienza en el bloque 3309.

Si el sistema de ficheros también tiene una funcionalidad específica para optimizar el almacenamiento de los ficheros de pequeño tamaño, sustituyendo los punteros a bloque del i-nodo por el contenido del fichero, indique:

- f) **[0,5/10]**¿Hasta qué el tamaño de fichero podría almacenarse dentro del i-nodo?
- g) **[0,5/10]** ¿A cuáles de las entradas del directorio se le podría aplicar esta funcionalidad? ¿Y al propio directorio?

Supongamos que ahora el sistema de ficheros además dispone de soporte para *extents*, con el siguiente formato:

- 2 bits para indicar que en lugar de un puntero a bloque es un *extent*.
- 48 bits para indicar la posición en bloques dentro de ese fichero donde comienza el *extent*.
- 64 bits para indicar el primer bloque de los datos del *extent*.
- 14 bits para indicar el número de bloques que componen ese *extent*.
- h) **[0,5/10]** ¿Qué tamaño puede direccionar un único *extent*? ¿Y un bloque indirecto completo de *extents*?
- i) **[2,0/10]** Usando esta funcionalidad, ¿cuántos bloques ocuparía el fichero *Video\_seq.raw*? Además, dibuje la estructura de i-nodos y bloques de este fichero.
- j) **[1,5/10]** Suponga que se almacena un fichero verdaderamente grande, del orden de varios TiB de datos. Si se quiere acceder a una posición concreta justo en la mitad del fichero (como podría ser el caso de la búsqueda de instantes de determinados en las secuencias de vídeo), ¿que ventaja o inconveniente tiene el uso de *extents* para realizar esa indexación directa?. Tenga en cuenta que los *extents* son espacios contiguos internamente, pero no necesariamente dos *extents* tiene que estar contiguos entre sí. ¿Es necesario complementar alguno de estos mecanismos con alguna estructura de apoyo?

## **Administración:**

Asocie los siguientes términos con la funcionalidad de administración de sistemas para la que se aplican:

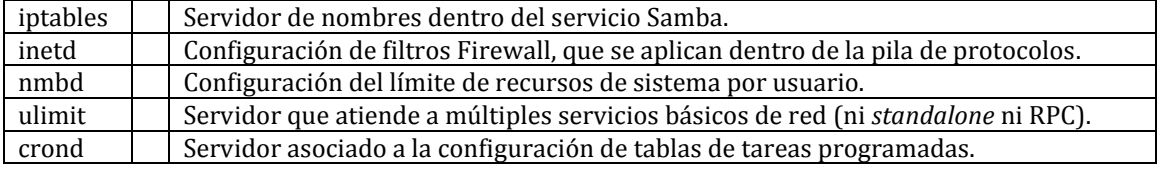

## **Solución:**

- a) **[1,0/10]** Indique cuál es el límite del tamaño de fichero más grande que se puede almacenar:
	- Debido al tamaño del sistema de ficheros: 32TiB = 2<sup>45</sup> bytes
	- Debido al número de bloque más alto que se puede numerar: 2<sup>64</sup> bloques x 8 KiB/bloque =  $2^{64}$  x  $2^{13}$  bytes =  $2^{77}$  bytes
	- Debido al máximo nivel de indirección desde el i-nodo: Será el asociado al indirecto triple, para ello debemos calcular le número de bloques direccionables por un bloque indirecto (8KiB/bloque / 64 bits/dir-bloque)=213/2<sup>3</sup> dirbloque/bloques=2<sup>10</sup> direcciones de bloque por bloque). Como hay 3 niveles de indirección se podrán direccionar (210) <sup>3</sup> bloques de 8 KiB/bloque = 2<sup>30</sup> x 2<sup>13</sup> bytes = 2<sup>43</sup> bytes (los bloques dobles y simples aportan poco más de espacio).
	- Debido a las limitaciones para indicar en el i-nodo la longitud del fichero: Como se usan 6 bytes (48 bits), y direccionado el tamaño del fichero a nivel de byte la última posición direccionable sería 2<sup>48</sup> bytes.
- b) **[1,0/10]** De las dos entradas que son enlaces (*CameraID.txt* y *Previous\_seq*) ¿qué tipo o tipos de enlace se podría aplicar en cada caso? Si se quisiese minimizar el consumo de espacio, ¿cuál sería la opción de diseño a tomar?:
	- *CanalID.txt*: Como es un fichero podrá usar tanto enlaces físicos como simbólicos. El más eficiente en consumo de recursos es un físico (ya que no usa ni un i-nodo nuevo ni un bloque de datos).
	- *Previous\_seq*: Como referencia a un directorio sólo puede ser enlazado por medio de un enlace simbólico.
- c) **[0,5/10]** Si el directorio "cameras" donde están los ficheros con información de las cámaras se encontrase montado en un sistema de ficheros diferente, ¿afectaría eso a los tipos de enlaces que se puede establecer?: Sí, un enlace físico no se puede establecer entre volúmenes/sistemas de ficheros diferentes. Ambos enlaces tendrían que ser, por tanto simbólicos.
- d) **[1,0/10]** Para los datos del sistema de ficheros antes indicado, y las opciones de diseño tomadas en el apartado b), indique tanto para el propio directorio, como para las entradas y ficheros que contiene:

Resulta necesario calcular el tamaño real de determinados elementos:

- El directorio contiene 4 entradas + 2 entradas "." y "..", 6 entradas en total, cada entrada tiene un número de i-nodo (64 bits) y 504 caracteres (504 bytes): 8 bytes + 504 bytes= 512bytes. 6 entradas x 512 bytes por entrada=3 KiB
- El fichero *Video\_seq.raw* que ocupa 8GiB: 2<sup>33</sup> bytes / 8 KiB/bloque = 233/2<sup>13</sup> bloques= 2<sup>20</sup> bloques. Con el indirecto simple se indexan del orden de 210 bloques, por lo tanto lo consumimos 220/210=2<sup>10</sup> bloques indirectos (el simple, el base del doble y casi completo el segundo nivel (todo menos 1 bloque): 2 + (210-1).
- El fichero *Keyframes.csv* ocupa 128KiB:  $2^{17}$  bytes / 8KiB/bloque =  $2^{17}/2^{13}=2^4$  (que son 16 bloques, todos los bloques directos y algunas entradas del indirecto simple).

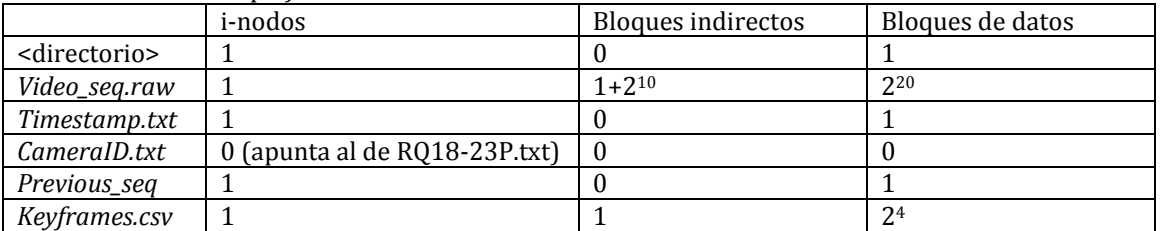

- e) **[1,5/10]** Dibuje una representación gráfica de i-nodos y bloques para ese directorio y su contenido, indicando entradas de directorio y números de bloque e i-nodo, considerando:
	- El primer i-nodo libre es el 5012 (de ahí en adelante todos están libres).
	- El primer bloque libre es el 7321 (de ahí en adelante todos están libres).
- El enlace *CameraID.txt* apunta al fichero "../../cameras/RQ18-23P.txt" que está en el i-nodo 1102 y su contenido comienza en el bloque 2911.
- El enlace *Previous\_seq* apunta al directorio "../044522" que está en el i-nodo 3721 y su contenido comienza en el bloque 3309. <gráfico>
- f) **[0,5/10]**¿Hasta qué el tamaño de fichero podría almacenarse dentro del i-nodo?: Sustituiríamos los 8 punteros directos y el simple, doble y triple de los indirectos (8+3 punteros). Cada puntero es de 64 bits (8 bytes): 11 x 8 bytes (88 bytes).
- g) **[0,5/10]** ¿A cuáles de las entradas del directorio se le podría aplicar esta funcionalidad? ¿Y al propio directorio?. Las únicas entradas que se aprovecharían de esta opción serían *Timestamp.txt* y *Previous seq*, que ocupan respectivamente 32 bytes y 9 bytes, respectivamente. El directorio ocupa 3KiB, no entraría.
- h) **[0,5/10]** ¿Qué tamaño puede direccionar un único *extent*? ¿Y un bloque indirecto completo de *extents*?: Un *extent* puede direccionar tantos bloques consecutivos como le permitan los 14 bits del campo correspondiente, es decir 2<sup>14</sup> bloques de 8KiB=2<sup>14</sup> x 2<sup>13</sup> bytes=227bytes (128 MiB).

Ahora, cada *extent* ocupa en total (2+48+64+14 bits), es decir 128 bits (16 bytes), por lo tanto en un bloque de 8KiB entran: 8KiB/bloque / 16 bytes/*extent*=213/2<sup>4</sup> *extents*/bloque = 2<sup>9</sup> *extents* por bloque. Así pues, 2<sup>9</sup> *extents*/bloque x 2<sup>27</sup> bytes/*extent*=2<sup>36</sup> bytes/bloque-de*extents* (64 GiB)

- i) **[2,0/10]** Usando esta funcionalidad, ¿cuántos bloques ocuparía el fichero *Video\_seq.raw*? Además, dibuje la estructura de i-nodos y bloques de este fichero: Al fichero de 8GiB le valdría con usar el primer nivel de punteros indirectos, reconvertido a *extents*. <gráfico>
- j) **[1,5/10]** Suponga que se almacena un fichero verdaderamente grande, del orden de varios TiB de datos. Si se quiere acceder a una posición concreta justo en la mitad del fichero (como podría ser el caso de la búsqueda de instantes de determinados en las secuencias de vídeo), ¿que ventaja o inconveniente tiene el uso de *extents* para realizar esa indexación directa?. Tenga en cuenta que los *extents* son espacios contiguos internamente, pero no necesariamente dos *extents* tiene que estar contiguos entre sí. ¿Es necesario complementar alguno de estos mecanismos con alguna estructura de apoyo? El problema de indexar una estructura que implica varias sub-estructuras de tamaños variable (los *extents* pueden estar completos o no) requieren una estructura jerárquica de organización, en sistemas de ficheros como XFS se usan *B<sup>+</sup> trees* y en ext4 *Htrees*. En ambos casos estamos hablando de estructuras de árboles binarios o has, que permitan encontrar un número de bloque dentro de una lista ordenada.